2 5

 $\mathcal{W}$ 

 $\overline{u}$  and  $\overline{u}$ 

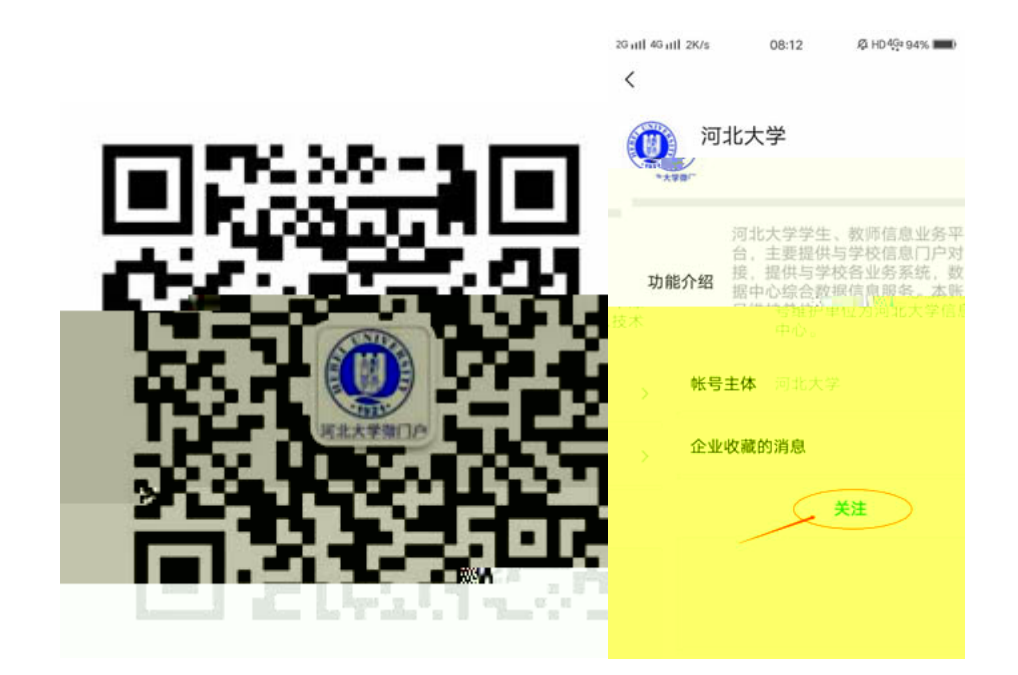

 $\mathbf{u} = \mathbf{v}$ 

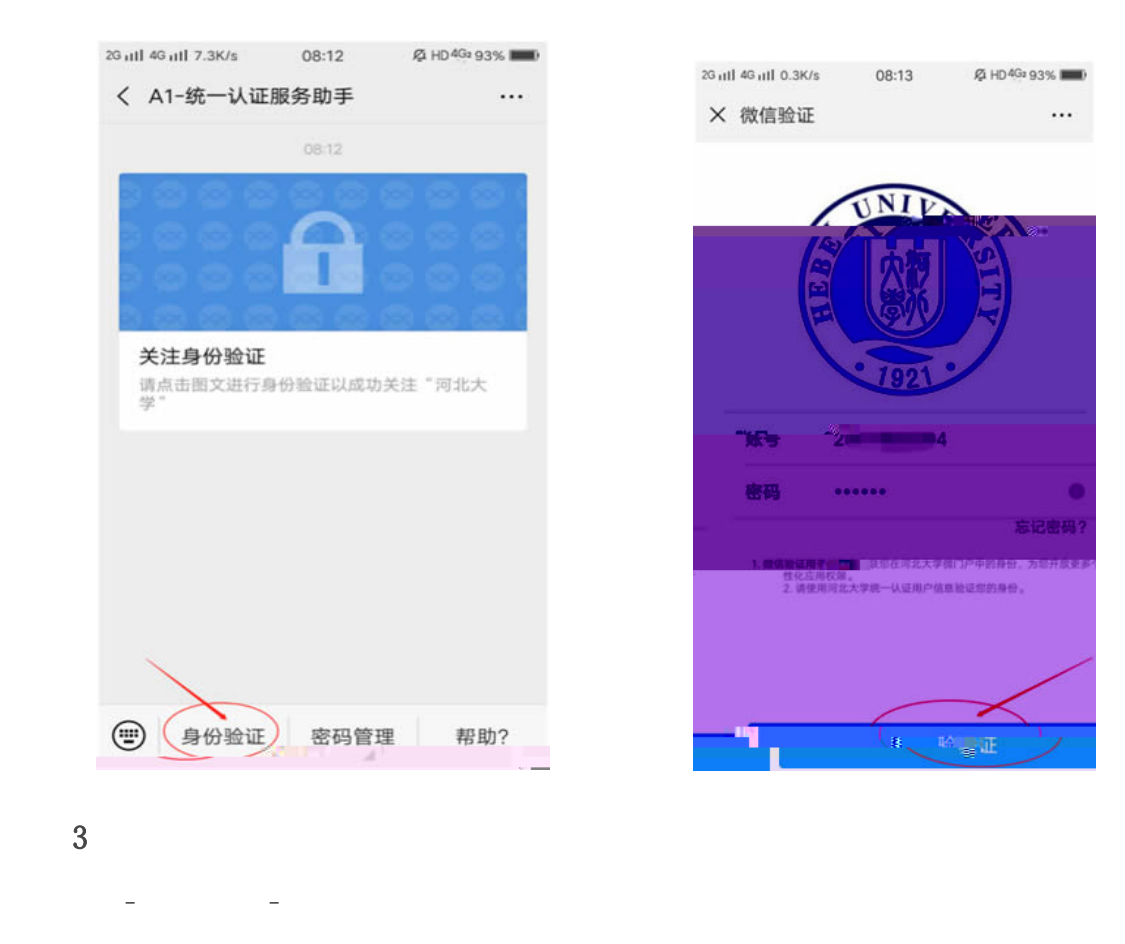

 $4$ 

 $\mathfrak{R}$ 

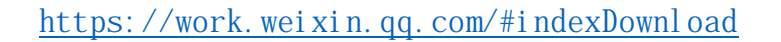

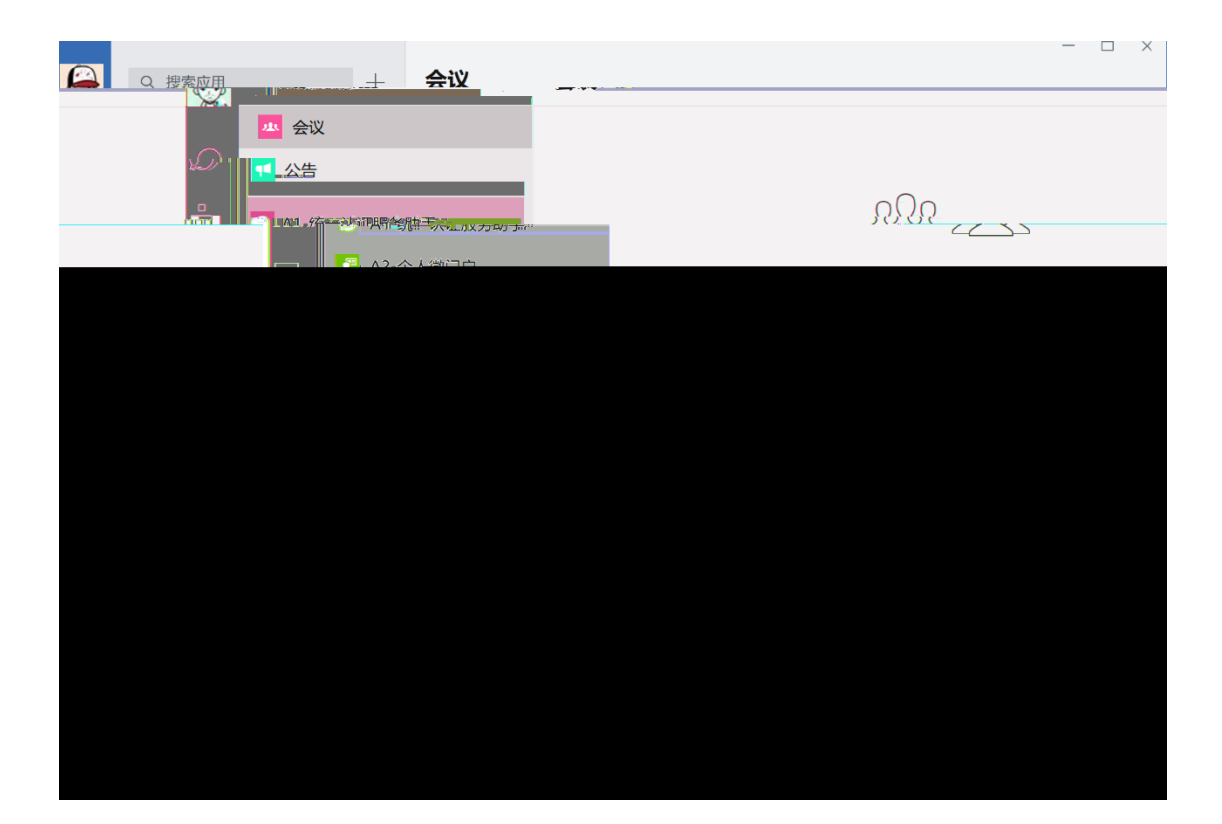

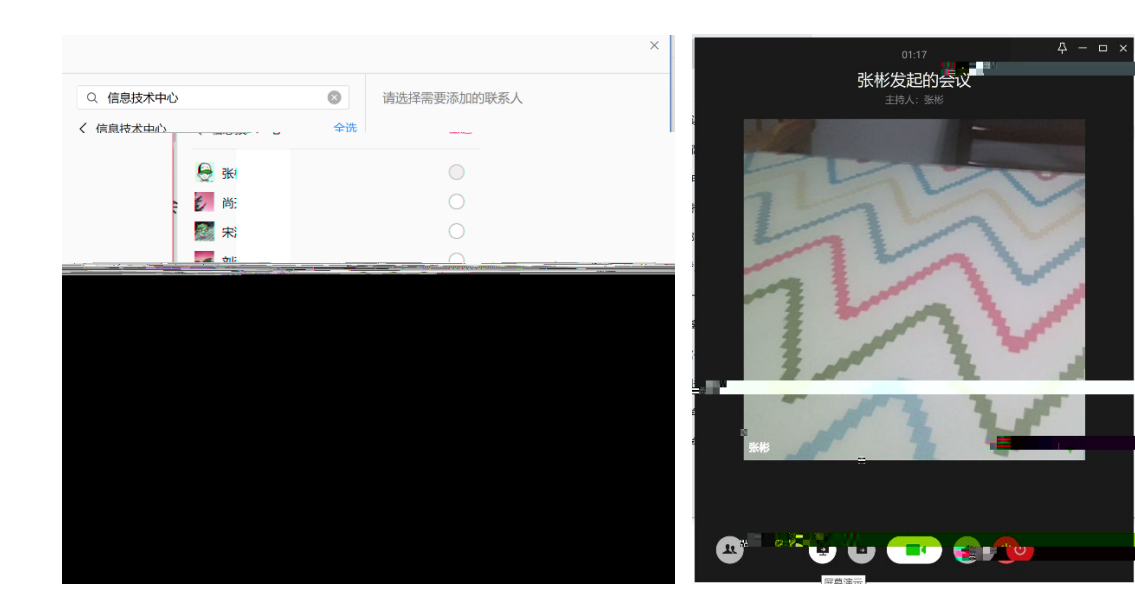

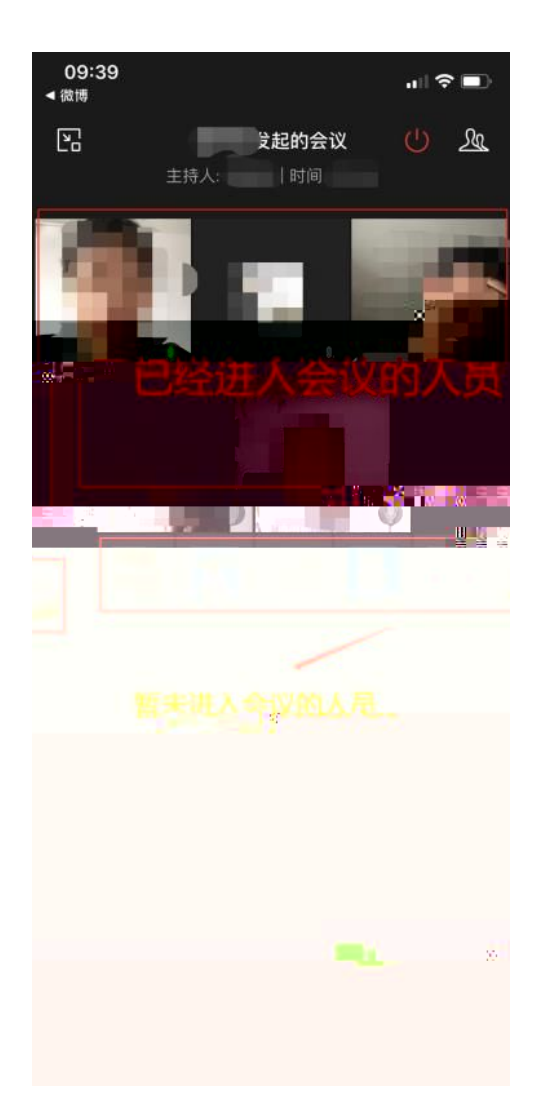

 $\mathbf{2}$ 

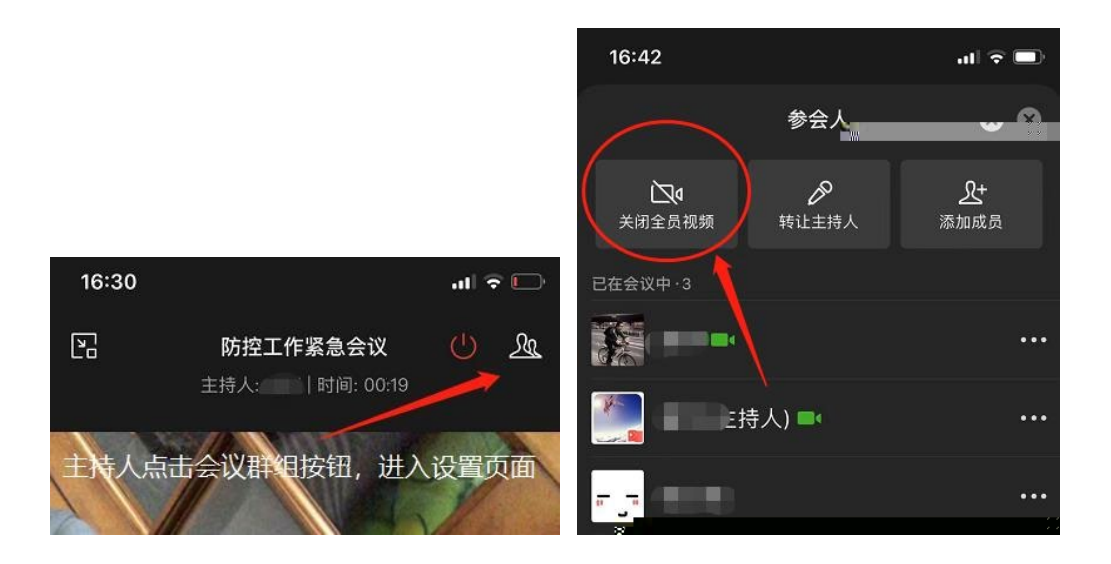

 $\overline{1}$ 

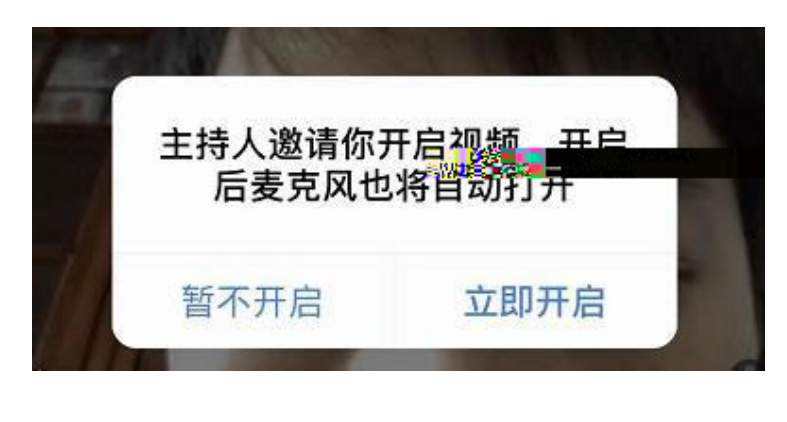

 $\overline{X}$ XX $\overline{Y}$ 

 $4 \hspace{.1cm}$  $\overline{X}$ Ⲵ㿶仁/哖ݻ仾ˈᒦ䚰䈧лаսᡀઈਁ䀰DŽ

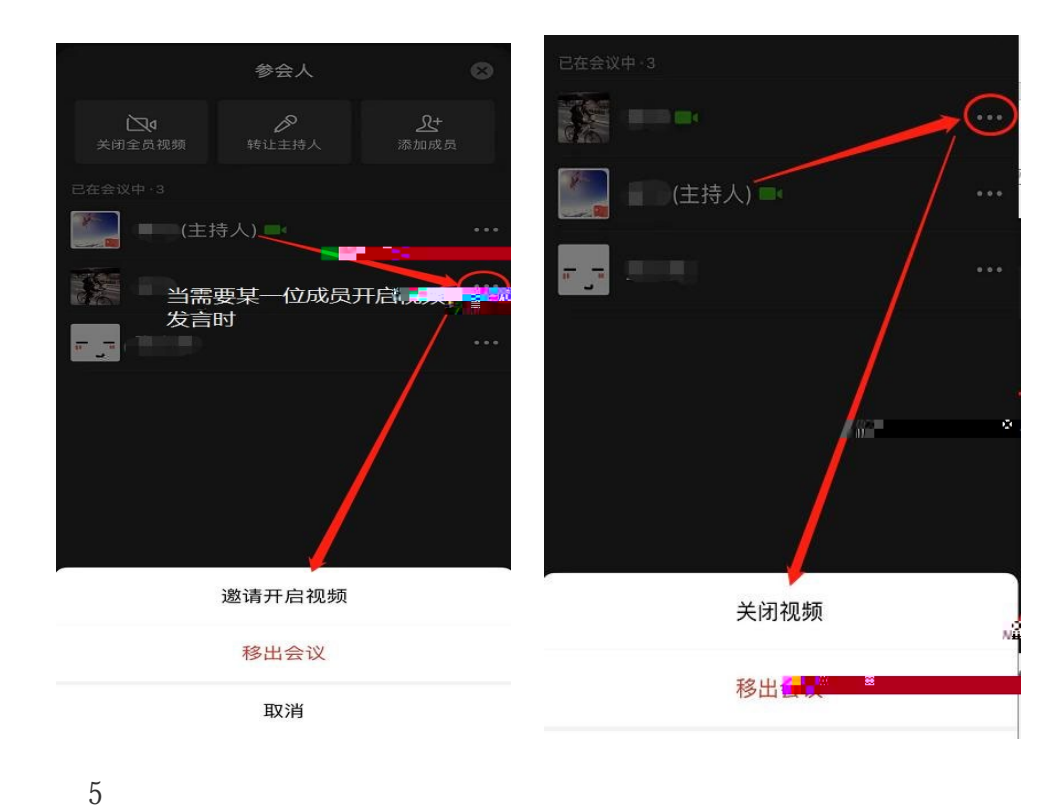

 $\overline{9}$ 

 $\ddot{+}$ 

- $2 \theta$
-